Adobe Photoshop 2021 (Version 22.1.0) Crack + Activation Code (LifeTime) Activation Code Free Download For Windows (Updated 2022)

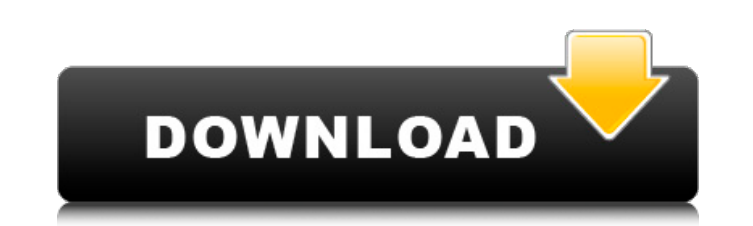

# **Adobe Photoshop 2021 (Version 22.1.0) Crack + With Product Key [March-2022]**

6. \*\*Create and then save your photo to file.\*\* As you create your painting, you may find that you may find that you want to save your progress and even your hard drive, or you may just want to take it out with you, make s save it as a file on your computer, as explained in the previous tip, or to immediately save an image by pressing Ctrl+S (Windows) or Command+S (Mac). The easiest way to create a file is to choose File→New→File. In the di EPS, or you can make a new document (choose File→New). Either way, you can go ahead and use the default settings and settings or make a few changes. If you are creating a new file in the graphics area of Photoshop and wan

## **Adobe Photoshop 2021 (Version 22.1.0) License Key Full**

In this tutorial, you will learn how to make your first PSD (Photoshop document) and you will start from the very beginning. First things first, it's important to have a decent computer. Before we start, you should have th Photoshop Lightroom or Photoshop Lightroom. In the tutorial, you will learn how to create a basic text layer, draw simple shapes with the pen tool, modify the image transform tool, add a new color group in the palette, adj enhance some effects with an adjustment layer. STEP 1 - Start Photoshop 1. Download a new copy of Photoshop, and install it. 2. Launch Photoshop, and create a new document, size 1212 x 812 pixels. 3. Click File>New to crea and navigate to the main folder (saved the same as the new document) 5. Click OK to accept the settings and close the preferences. Now that we're ready to get started, let's have a look at the basic elements of Photoshop. As I explained above, this is very important, so pay attention. You can access all the tools you need to work, and move your hands through the toolbar very quickly. Next, we are going to access the tools and effects you wa can also get to it very quickly by hitting the F key. Next, we want to switch to the Layers palette, which is found in the menu bar as Layer>New. The Layers palette is the best place to access all the layers you have creat Layer>New. This is the first layer you should create. This will create the paper background (pictured above), so click OK. Now, we are going to create two new layers. 388ed7b0c7

# **Adobe Photoshop 2021 (Version 22.1.0)**

Q: How to set table cell height in UITableView In iPad application, I have a table view with the height of 320. But the real height of the cell is 293. Can anyone tell me how to increase the cell height? A: Use this code a setContentView:UIImageView]; EDIT: //Setting table view height based on image height CGFloat newCellHeight=25.0; UIView \*newCell = [[UIView alloc] initWithFrame:CGRectMake(0.0, 0.0, 320.0, newCellHeight)]; [newCell setBack (CGFloat)tableView:(UITableView \*)tableView heightForRowAtIndexPath:(NSIndexPath \*)indexPath { if (self.tableView == nil) { return 40; } return [[self.fetchedResultsController objectAtIndexPath] imageHeight]; } Oh, the bes an end to the witch hunt. Also, Rep. Joe Courtney wants to know what's in the Republican budget. Republicans are putting their focus on the economy in the battle for the U.S. Senate, and they say that under a President Hil Lamont called for an end to the witch hunt. He said the Benghazi hearings, the rise of Donald Trump and other issues are putting a serious strain on a nation that needs to focus on the economy. "For the United States Senat country, we need to focus on the economy," he said. Lamont says that on the issues the Republicans and their new presidential nominee will not only fail but the result will be more problems than if the Democrats had not do

#### **What's New in the?**

Beheading Machines and Vein Bulges Share: Beheading Machines and Vein Bulges I am wondering if anyone knows of any sources where I could find a beheading machine that I could buy for my next book? I have found lots of refe find a reference to any specific beheading machine. I'm assuming that there must be something on the market somewhere? I'm wondering if anyone knows of any sources where I could find a beheading machine that I could buy fo idea where to find one. I can't seem to find a reference to any specific beheading machine. I'm assuming that there must be something on the market somewhere? Don't forget to clean the vampire's teeth. But a beheading mach airtight headstrap (the most common being a Russian design) and are fitted with a blade assembly that is secured into the base via a rocker-action sliding bar. At the end of the stroke, the blade is pulled out of the head rocker-action style blade is probably what you're looking for. I suspect the earliest beheading machines had a similar rocker-action blade, but beheaded people with a screw-action blade would not have been really effective be likely to get dented, scraped and dulled over the centuries, resulting in a constant need for resharpening. A rocker-action design is likely to be more durable and have fewer sharp edges to dull from handling. If you ha know about a beheading machine in there. It's unlikely that you'll find a full, illustrated history of them, but that's not to say that there aren't others out there. And, if you're a serious vampire, that would be a lovel

## **System Requirements For Adobe Photoshop 2021 (Version 22.1.0):**

Supported Systems: Versions: Changes: Known Issues: 1.5.3Changes:- Removed some references to UFPRenderingEngine.gs when using the Firefox gecko runtime (faster startup time)- Removed the VBScript and un-minimized version ckeditor\_development.zip- The class CKEditorTools should no longer be included in development versions- It is no longer possible to get the extensions for C

Related links:

<https://wakelet.com/wake/4wKrW1GM1FpqYABrEN8b5> [https://sinteg.cat/wp-content/uploads/2022/07/Adobe\\_Photoshop\\_CC\\_2014\\_Hacked\\_\\_Free\\_April2022.pdf](https://sinteg.cat/wp-content/uploads/2022/07/Adobe_Photoshop_CC_2014_Hacked__Free_April2022.pdf) [https://igsarchive.org/wp-content/uploads/2022/07/Adobe\\_Photoshop\\_2021-1.pdf](https://igsarchive.org/wp-content/uploads/2022/07/Adobe_Photoshop_2021-1.pdf) <https://www.turksjournal.com/photoshop-cc-2014-pc-windows-2022-latest/> [https://caspianer.com/wp-content/uploads/2022/07/Adobe\\_Photoshop\\_2021\\_Version\\_223\\_Nulled\\_\\_Registration\\_Code\\_Latest\\_2022.pdf](https://caspianer.com/wp-content/uploads/2022/07/Adobe_Photoshop_2021_Version_223_Nulled__Registration_Code_Latest_2022.pdf) <https://globaldatainsights.com/photoshop-2022-version-23-0-1-mem-patch-download/> <https://buycoffeemugs.com/photoshop-cs3-keygen-download-windows-latest-2022/> <http://minnesotafamilyphotos.com/adobe-photoshop-2022-version-23-1-1-hacked-activation-code-with-keygen-free-download-mac-win/> [https://www.8premier.com/wp-content/uploads/2022/07/Adobe\\_Photoshop\\_CS3\\_License\\_Key\\_PCWindows\\_Latest.pdf](https://www.8premier.com/wp-content/uploads/2022/07/Adobe_Photoshop_CS3_License_Key_PCWindows_Latest.pdf) <http://rastaan.com/?p=10285> <https://www.raven-guard.info/adobe-photoshop-2021-version-22-5-3264bit-latest/> <http://www.chandabags.com/photoshop-cs6-license-key-full-free-download-2022/> <https://obzorkuhni.ru/wp-content/uploads/2022/07/seewvale.pdf> <https://burmarauto.com/adobe-photoshop-2022-keygenerator-license-key/> <http://adomemorial.com/2022/07/05/photoshop-2022-version-23-4-1-crack-exe-file-license-keygen-free-download-3264bit/> <https://oag.uz/photoshop-2021-version-22-4-2-free-registration-code-free-win-mac/> <https://hopsishop.com/2022/07/05/photoshop-2021-version-22-2/> <http://iptvpascher.com/?p=31751> <https://trello.com/c/zH6YwGvc/103-photoshop-2021-version-2200-serial-key-keygen-for-lifetime-for-pc> <http://tuinfonavit.xyz/?p=16719> <https://wakelet.com/wake/Qa1v1bdTCofr0df7DSLqJ> <https://logocraticacademy.org/photoshop-2021-version-22-5-1-crack-exe-file-win-mac/> <https://plans4creativewoodworking.com/adobe-photoshop-cc-crack-serial-number-activation-latest-2022/> <https://www.benjaminsimonlohezic.com/adobe-photoshop-2021-version-22-5-1-crack-keygen-with-serial-number-license-keygen-mac-win/> [https://lsvequipamentos.com/wp-content/uploads/2022/07/Adobe\\_Photoshop-1.pdf](https://lsvequipamentos.com/wp-content/uploads/2022/07/Adobe_Photoshop-1.pdf) <https://ecageophysics.com/2022/07/05/adobe-photoshop-cc-2018-serial-number-and-product-key-crack-full-version-free-download/> <http://jwbotanicals.com/photoshop-cc-2015-version-18-crack-keygen-with-serial-number-with-registration-code-latest-2022/> <https://homeoenergy.com/wp-content/uploads/2022/07/kavibeau.pdf> <https://aghadeergroup.com/2022/07/05/photoshop-2022-version-23-0-2-torrent-download-for-pc/> <http://autorenkollektiv.org/2022/07/05/adobe-photoshop-2021-version-22-1-1-hack-patch-activation/>